# **Tinkerpal Docs Documentation**

*Release latest*

April 05, 2016

#### Contents

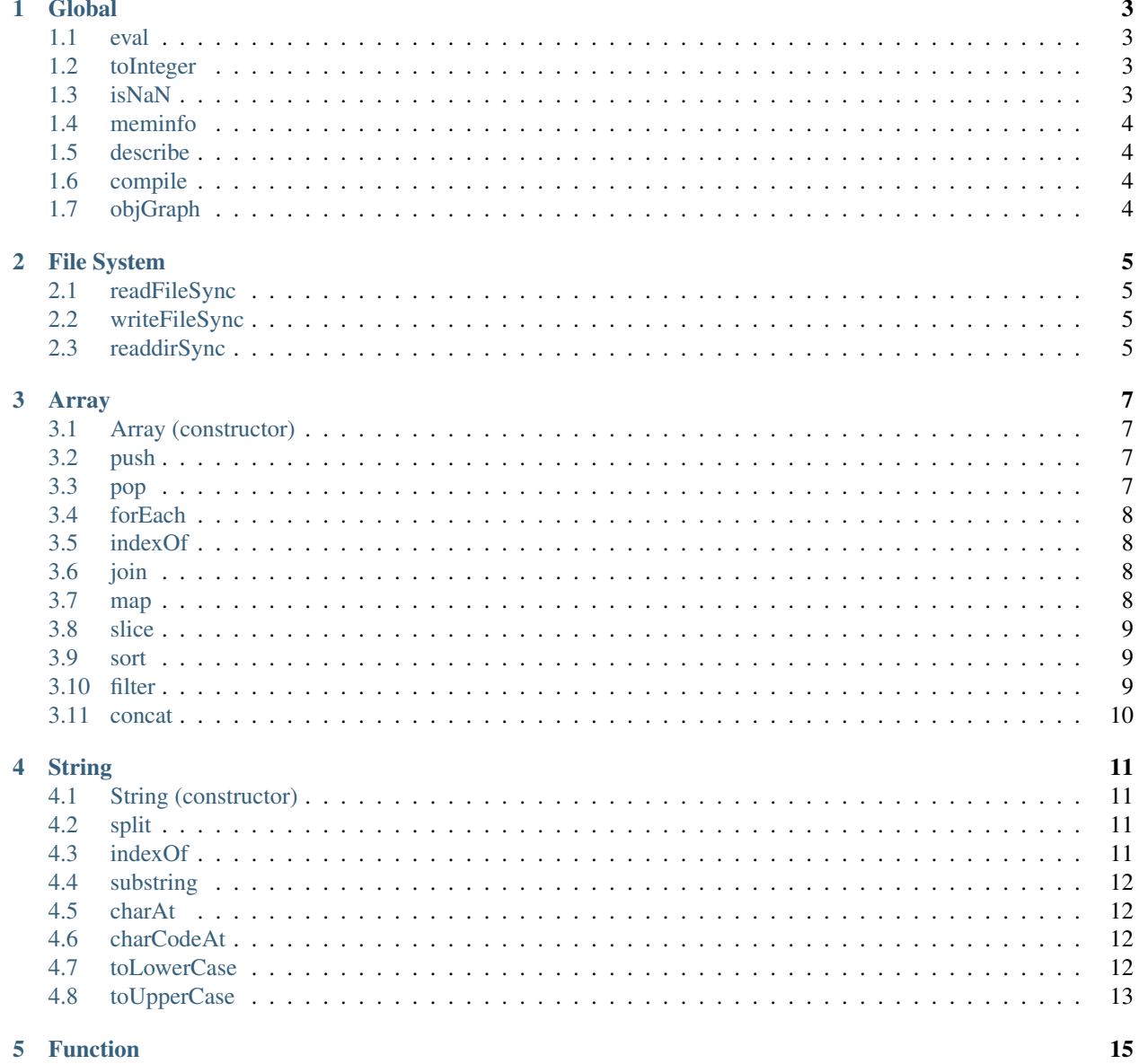

#### $\mathbf{i}$

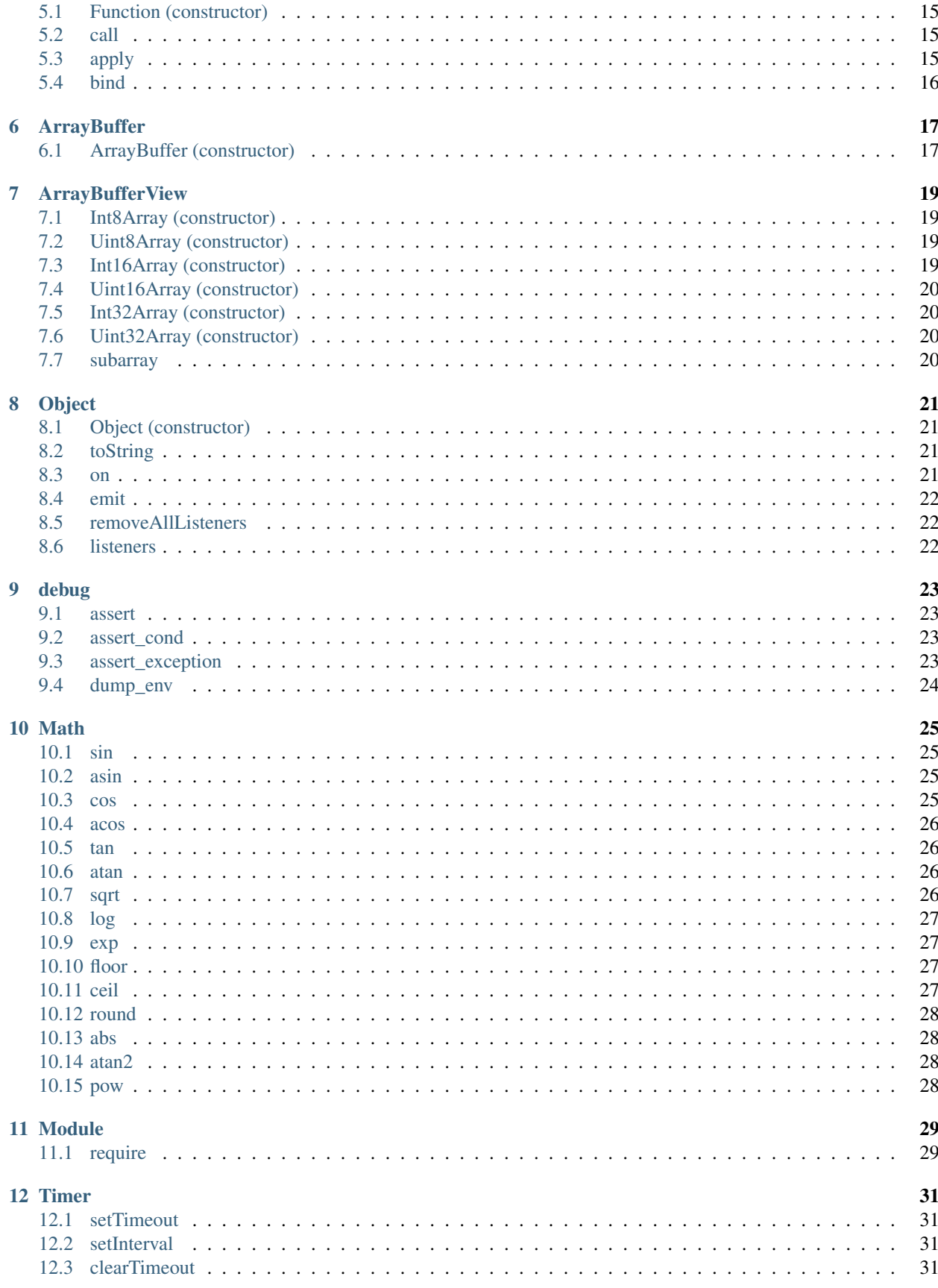

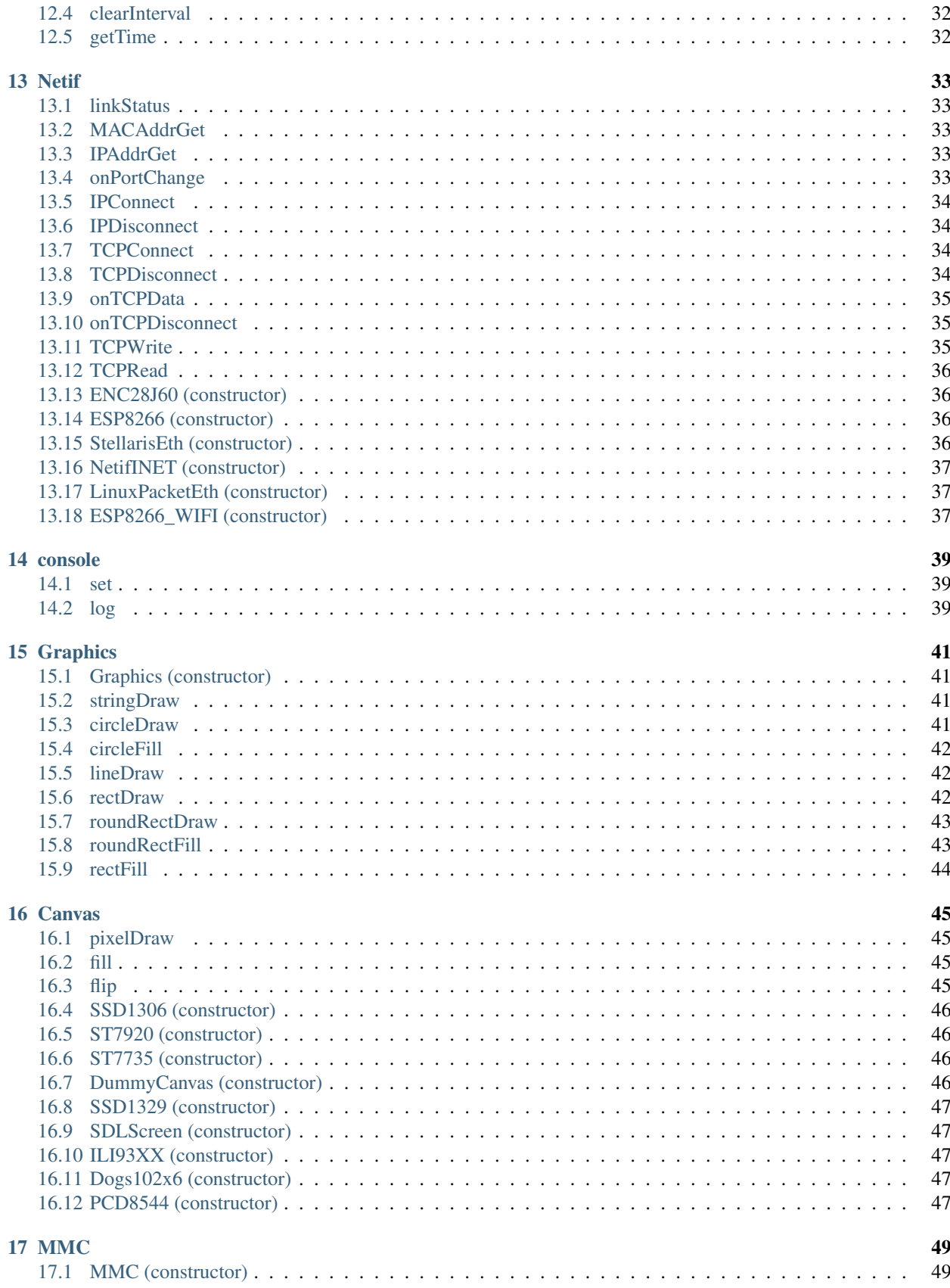

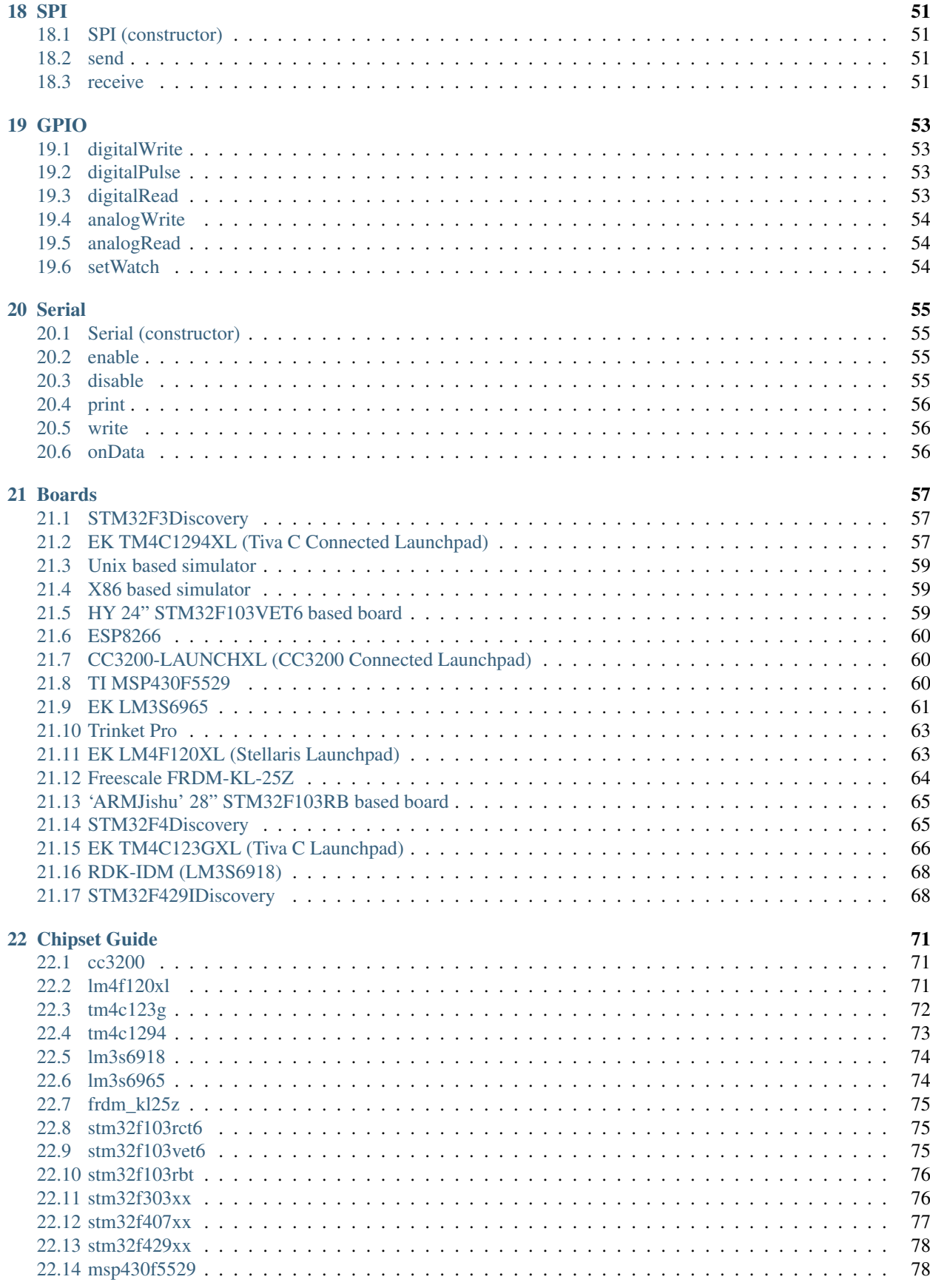

Contents:

Objects and methods detailed below

# **Global**

# <span id="page-8-1"></span><span id="page-8-0"></span>**1.1 eval**

Evaluate the given String

### **1.1.1 Example**

var two =  $eval('1+1');$ 

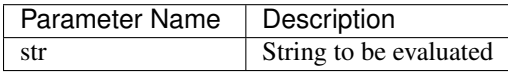

# <span id="page-8-2"></span>**1.2 toInteger**

Convert the given object to an integer value

### **1.2.1 Example**

```
var n = toInteger('5') + 1;
```
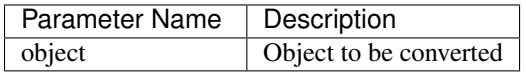

# <span id="page-8-3"></span>**1.3 isNaN**

Tests if the object is NaN

### **1.3.1 Example**

```
isNaN(1); // false
isNaN('abc'); // true
```
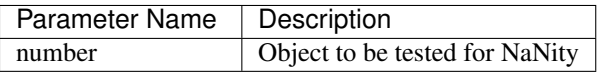

# <span id="page-9-0"></span>**1.4 meminfo**

Prints platform dependent memory information

### **1.4.1 Example**

meminfo()

# <span id="page-9-1"></span>**1.5 describe**

Print object description to the console

### **1.5.1 Example**

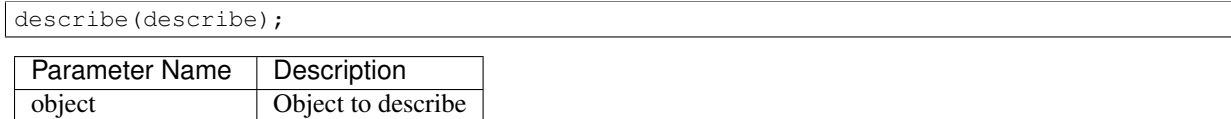

# <span id="page-9-2"></span>**1.6 compile**

Compiles a function for faster execution

### **1.6.1 Example**

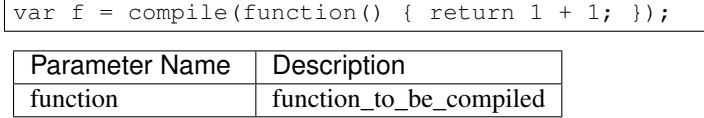

# <span id="page-9-3"></span>**1.7 objGraph**

Create a DOT graph of allocated objects

### **1.7.1 Example**

objGraph()

# **File System**

### <span id="page-10-1"></span><span id="page-10-0"></span>**2.1 readFileSync**

Synchronously reads the entire contents of a file

### **2.1.1 Example**

```
var s = fs.readFileSync('FAT/file.txt');
```
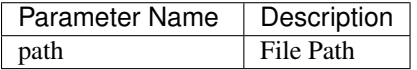

# <span id="page-10-2"></span>**2.2 writeFileSync**

Synchronously writes the entire contents of a file

### **2.2.1 Example**

```
fs.writeFileSync('FAT/file.txt', 'hello world!');
```
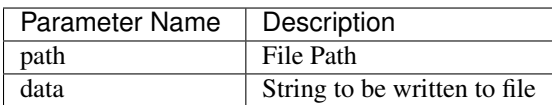

# <span id="page-10-3"></span>**2.3 readdirSync**

Synchronously reads the directory listing of a path

### **2.3.1 Example**

var s = fs.readdirSync('FAT/');

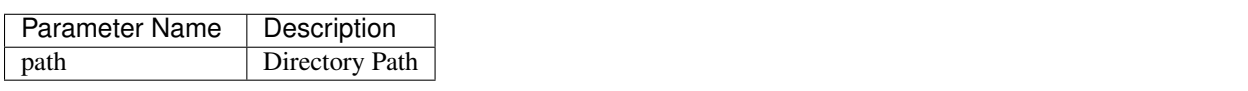

### **Array**

# <span id="page-12-1"></span><span id="page-12-0"></span>**3.1 Array (constructor)**

Array Constructor

### **3.1.1 Example**

```
var a = new Array(5);
var b = new Array(1, 2, 3);
```
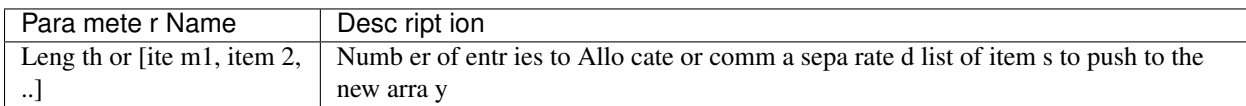

### <span id="page-12-2"></span>**3.2 push**

The arguments are appended to the end of the array, in the order in which they appear

### **3.2.1 Example**

```
var a = [];
a.push(1);
```
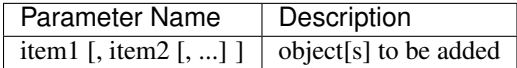

### <span id="page-12-3"></span>**3.3 pop**

The last element of the array is removed from the array and returned

### **3.3.1 Example**

var a =  $[2, 1];$ var one = a.pop();

# <span id="page-13-0"></span>**3.4 forEach**

Calls cb once for each element present in the array, in ascending order

#### **3.4.1 Example**

```
var a = [1, 2, 3];a.forEach(function(value, k, obj) { console.log(value + ' [' + k + '] ' + ' @ ' + obj); |});
```
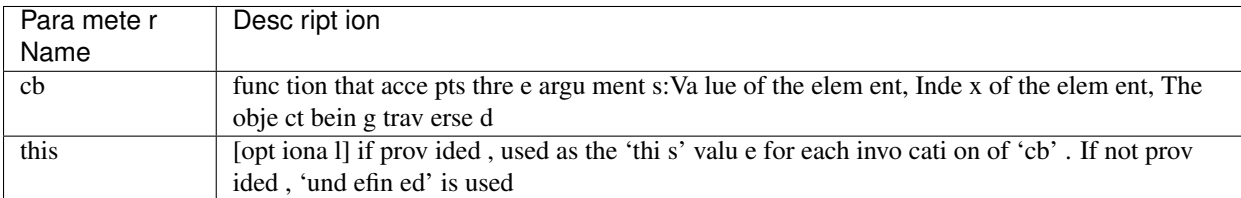

# <span id="page-13-1"></span>**3.5 indexOf**

Searches for searchElement in the elements of the array

#### **3.5.1 Example**

```
var a = [1, 2, 3];var one = a.indexOf(2);
```
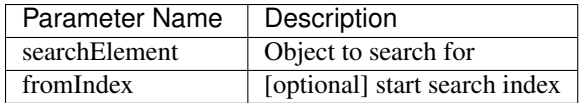

# <span id="page-13-2"></span>**3.6 join**

Joins the string coversions of the elements of the array separated by occurrences of the separator

### **3.6.1 Example**

var  $a = [1, 2, 3];$ debug.assert(a.join('-'), '1-2-3');

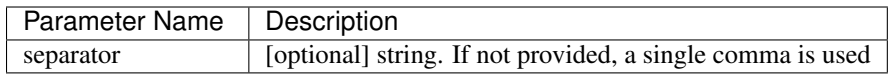

### <span id="page-13-3"></span>**3.7 map**

Calls cb once for each element present in the array, in ascending order, and constructs a new Array from the results

### **3.7.1 Example**

```
var a = [1, 2, 3];var b = a.\text{map}(\text{function}(\text{value}, k, \text{obj}) { return value + 1 });
debug.assert(b, [2, 3, 4]);
```
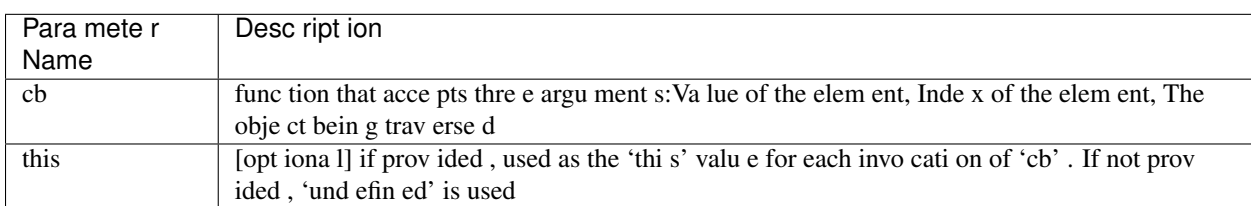

### <span id="page-14-0"></span>**3.8 slice**

Creates a new array with elements from the specified array starting from index 'start' up to index 'end'

#### **3.8.1 Example**

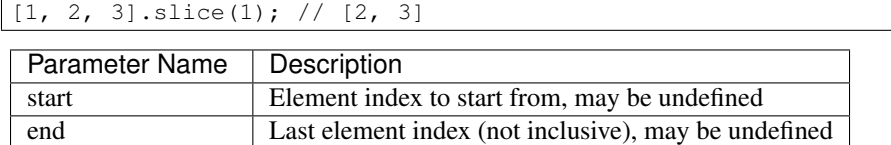

### <span id="page-14-1"></span>**3.9 sort**

Sorts the array elements

#### **3.9.1 Example**

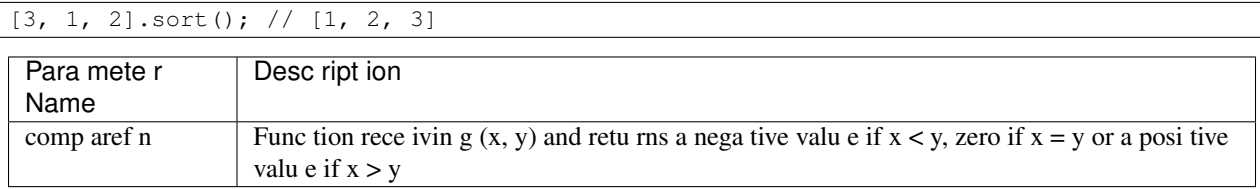

# <span id="page-14-2"></span>**3.10 filter**

Calls cb once for each element present in the array, in ascending order, and constructs a new Array from any element for which cb returned 'true'

#### **3.10.1 Example**

```
var a = [1, 2, 3];
var b = a. filter(function(value) { return value > 1 });
b; // [2, 3]
```
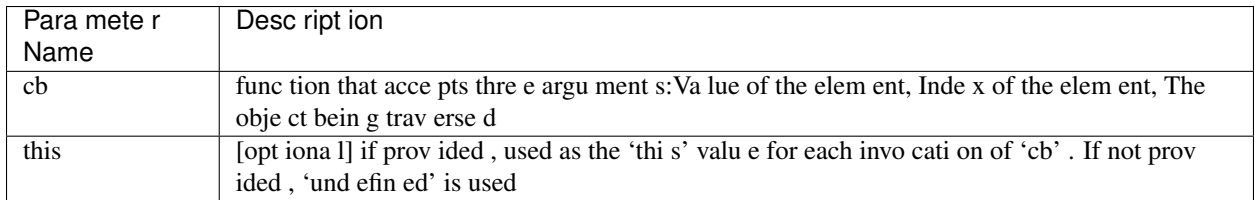

# <span id="page-15-0"></span>**3.11 concat**

Concatanates a given array with a list of items. If an item is an array itself, its members are used

### **3.11.1 Example**

var  $a = [1, 2, 3];$ var  $b = a \cdot \text{concat}([4, 5, 6], 7)$ ; //  $[1, 2, 3, 4, 5, 6, 7]$ 

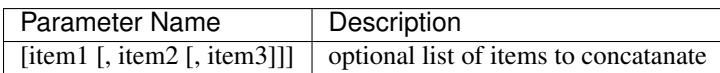

### **String**

### <span id="page-16-1"></span><span id="page-16-0"></span>**4.1 String (constructor)**

String Constructor

### **4.1.1 Example**

var  $s = new String('hello');$ 

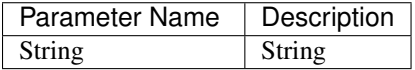

# <span id="page-16-2"></span>**4.2 split**

Breaks a string into substrings based on occurences of 'separator'

### **4.2.1 Example**

```
var s = '1|2|3';var a = s.split('|');debug.assert(a, [ '1', '2', '3' ]);
```
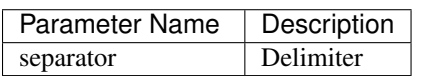

# <span id="page-16-3"></span>**4.3 indexOf**

Search for occurences of 'searchString' in a given string

### **4.3.1 Example**

```
var s = 'looking for me';
var i = s.indexOf('for');
debug.assert(i, 8);
```
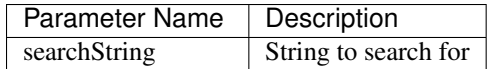

# <span id="page-17-0"></span>**4.4 substring**

Creates a new string based on a subset of a given string

### **4.4.1 Example**

```
var s = 'a big string';
var big = s.substring(2, 5);
```
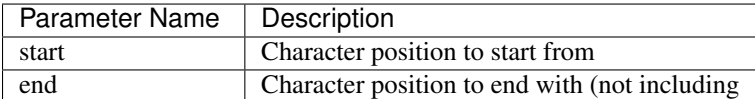

# <span id="page-17-1"></span>**4.5 charAt**

Creates a new string containing the character at a position

### **4.5.1 Example**

```
var s = 'a string';
var a = s \cdot \text{char}A t(0);
```
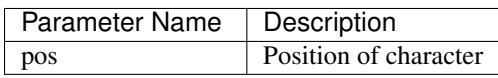

# <span id="page-17-2"></span>**4.6 charCodeAt**

Get the ASCII value of the character at a position

### **4.6.1 Example**

var s = 'a string'; var ninty\_seven = s.charCodeAt(0);

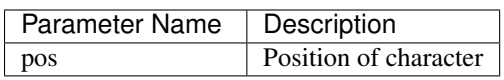

# <span id="page-17-3"></span>**4.7 toLowerCase**

Convert a string to lower case characters

### **4.7.1 Example**

```
var s = 'Hello World';
s.toLowerCase(); // 'hello world'
```
# <span id="page-18-0"></span>**4.8 toUpperCase**

Convert a string to upper case characters

### **4.8.1 Example**

```
var s = 'Hello World';
s.toUpperCase(); // 'HELLO WORLD'
```
### **Function**

# <span id="page-20-1"></span><span id="page-20-0"></span>**5.1 Function (constructor)**

Function Constructor

### **5.1.1 Example**

```
var f = new Function('a', 'b', 'return a+b');console.log('1+2=' + f(1, 2));
```
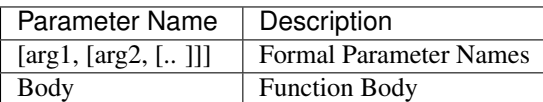

# <span id="page-20-2"></span>**5.2 call**

Invoke function call

### **5.2.1 Example**

```
function fun() { this.prop = 'prop' }
var obj = \{\};
fun.call(obj);
obj; // { prop : 'prop' }
```
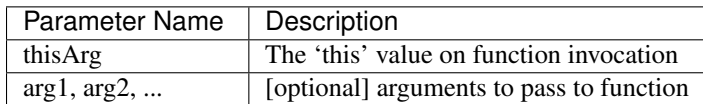

# <span id="page-20-3"></span>**5.3 apply**

Invoke function call

### **5.3.1 Example**

```
function fun(a, b) { return a + b; }
fun.apply(undefined, [1, 2]); // 3
```
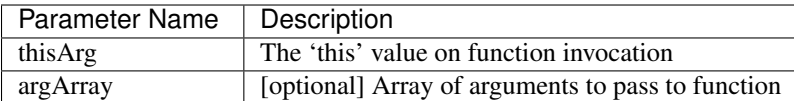

# <span id="page-21-0"></span>**5.4 bind**

Returns a new Function object based on the current function object, but the 'this' value is bound to thisArg

### **5.4.1 Example**

```
function fun() { return this.prop; }
var f = fun  bin{({\text{prop : 1})}};f(); // 1
```
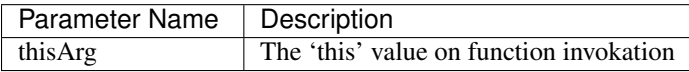

# **ArrayBuffer**

# <span id="page-22-1"></span><span id="page-22-0"></span>**6.1 ArrayBuffer (constructor)**

ArrayBuffer Constructor

# **6.1.1 Example**

var  $a = new ArrayBuffer(5);$ 

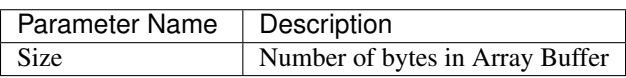

# **ArrayBufferView**

# <span id="page-24-1"></span><span id="page-24-0"></span>**7.1 Int8Array (constructor)**

Int8Array Constructor

### **7.1.1 Example**

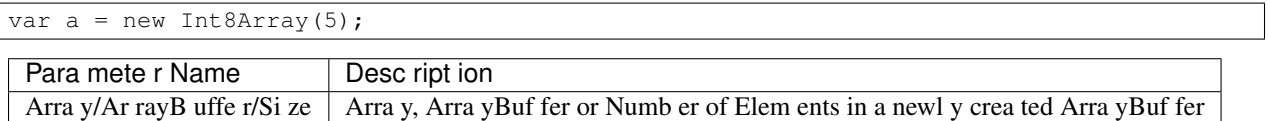

# <span id="page-24-2"></span>**7.2 Uint8Array (constructor)**

Uint8Array Constructor

### **7.2.1 Example**

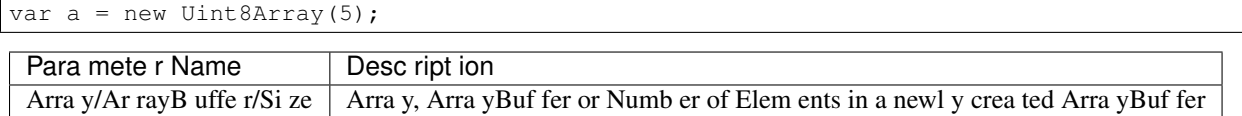

# <span id="page-24-3"></span>**7.3 Int16Array (constructor)**

Int16Array Constructor

### **7.3.1 Example**

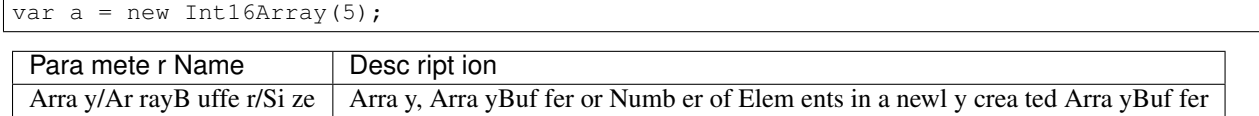

# <span id="page-25-0"></span>**7.4 Uint16Array (constructor)**

Uint16Array Constructor

### **7.4.1 Example**

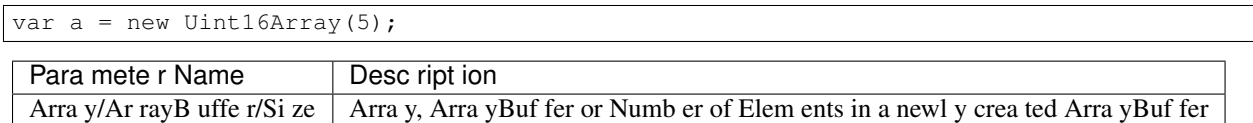

# <span id="page-25-1"></span>**7.5 Int32Array (constructor)**

Int32Array Constructor

### **7.5.1 Example**

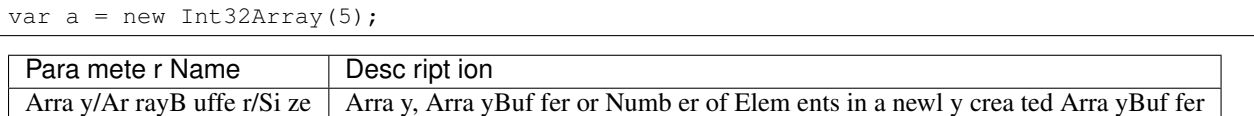

# <span id="page-25-2"></span>**7.6 Uint32Array (constructor)**

Uint32Array Constructor

### **7.6.1 Example**

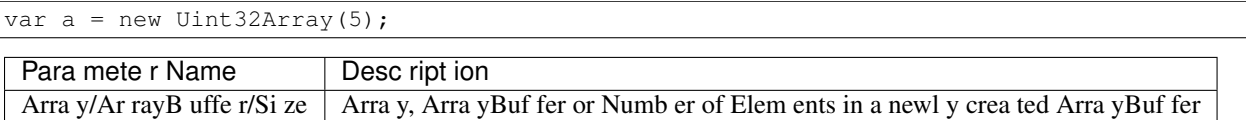

# <span id="page-25-3"></span>**7.7 subarray**

Return a partial typed array based on the typed arrayIf end is unspecified, the subarray contains all elements from begin to the end of the TypedArray. If either begin or end are negative, they are calculated from the end of the array

### **7.7.1 Example**

```
var a = new Int8Array(16);
var b = a. subarray (1, 5);
```
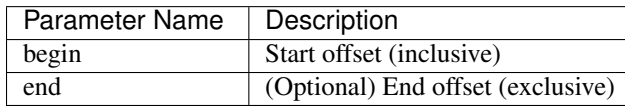

# **Object**

# <span id="page-26-1"></span><span id="page-26-0"></span>**8.1 Object (constructor)**

Object Constructor

### **8.1.1 Example**

var  $o = new Object(5)$ ;

# <span id="page-26-2"></span>**8.2 toString**

The object is converted to a string

### **8.2.1 Example**

```
var a = 1;debug.assert(a.toString(), '1');
```
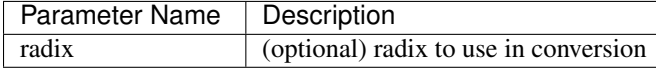

### <span id="page-26-3"></span>**8.3 on**

Adds a listener for the specified event

### **8.3.1 Example**

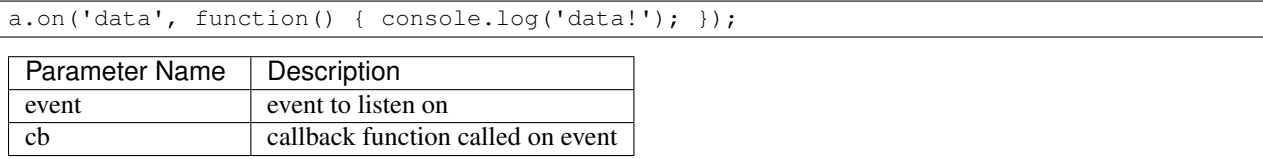

# <span id="page-27-0"></span>**8.4 emit**

Execute each of the listeners on the event

### **8.4.1 Example**

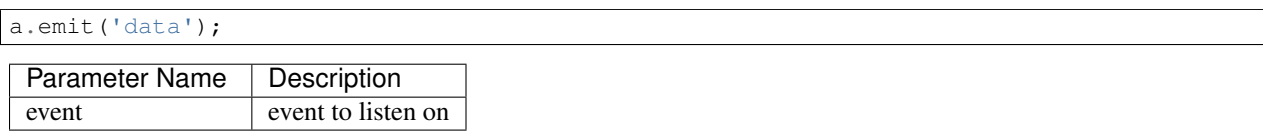

# <span id="page-27-1"></span>**8.5 removeAllListeners**

removes listeners on a specified event, or all events

### **8.5.1 Example**

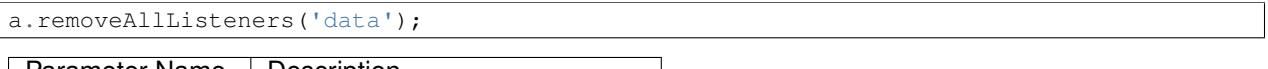

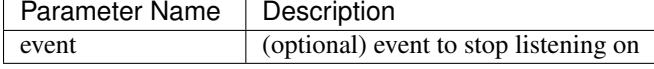

# <span id="page-27-2"></span>**8.6 listeners**

Returns an array with listeners for the specified event

### **8.6.1 Example**

a.listeners('data');

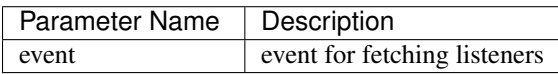

### **debug**

# <span id="page-28-1"></span><span id="page-28-0"></span>**9.1 assert**

Panic on mismatch between two objects

### **9.1.1 Example**

debug.assert $(1, 1);$ 

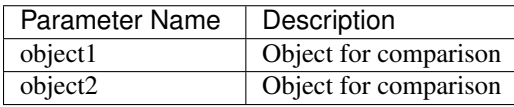

# <span id="page-28-2"></span>**9.2 assert\_cond**

Panic if object is false

### **9.2.1 Example**

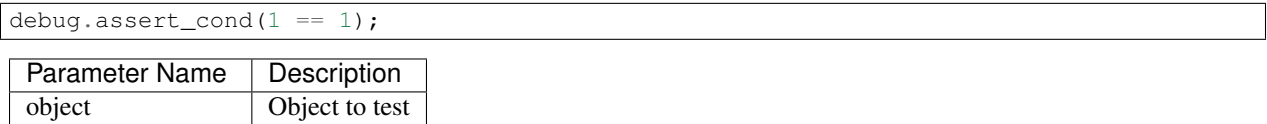

# <span id="page-28-3"></span>**9.3 assert\_exception**

Panic if calling cb() does not raise an exception

### **9.3.1 Example**

debug.assert\_exception(function() { throw 'error'; });

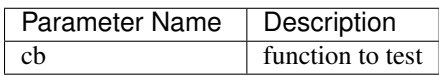

# <span id="page-29-0"></span>**9.4 dump\_env**

Dump global environment information to the console

### **9.4.1 Example**

debug.dump\_env();

**Math**

# <span id="page-30-1"></span><span id="page-30-0"></span>**10.1 sin**

Compute the sine of an angle

# **10.1.1 Example**

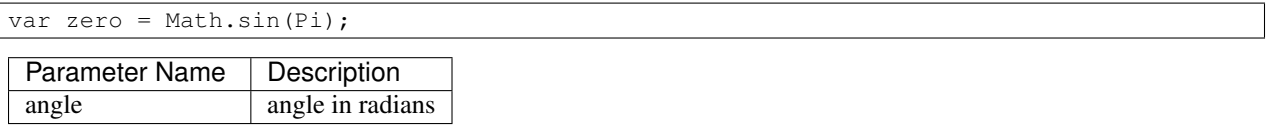

# <span id="page-30-2"></span>**10.2 asin**

Compute the arc sine of a number

### **10.2.1 Example**

var pi = Math.asin(1)  $* 2;$ 

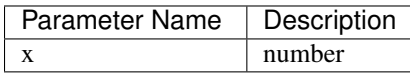

# <span id="page-30-3"></span>**10.3 cos**

Compute the cosine of an angle

### **10.3.1 Example**

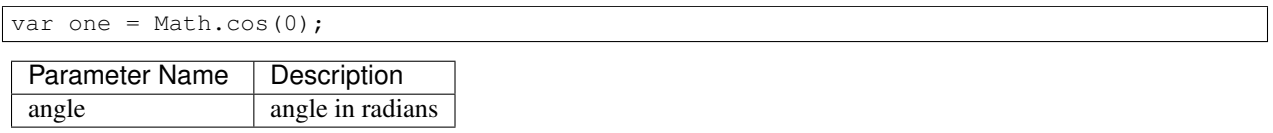

# <span id="page-31-0"></span>**10.4 acos**

Compute the arc cosine of a number

#### **10.4.1 Example**

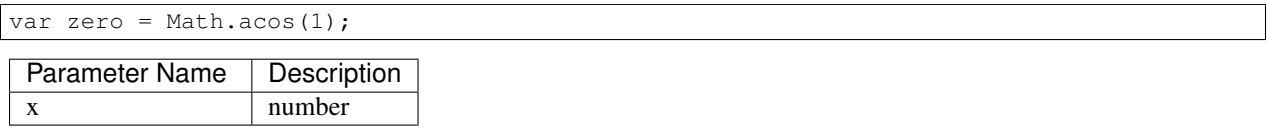

# <span id="page-31-1"></span>**10.5 tan**

Compute the tangent of an angle

### **10.5.1 Example**

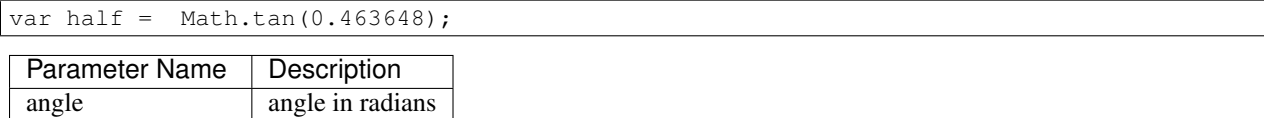

# <span id="page-31-2"></span>**10.6 atan**

Compute the arc tangent of a number

### **10.6.1 Example**

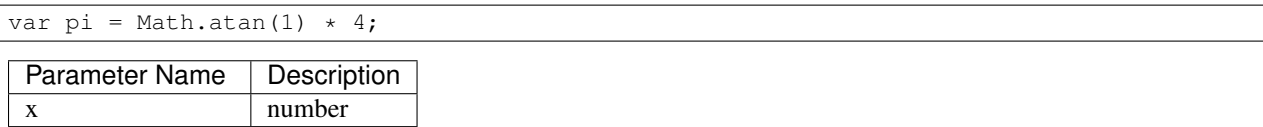

# <span id="page-31-3"></span>**10.7 sqrt**

Compute the square root of a number

### **10.7.1 Example**

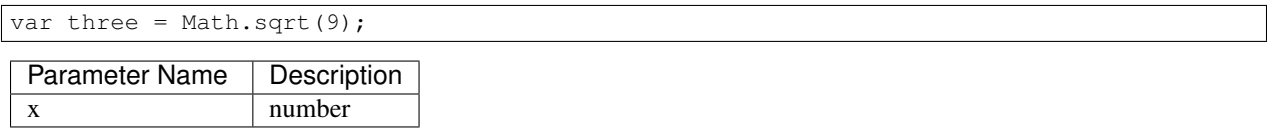

# <span id="page-32-0"></span>**10.8 log**

Compute the natural logarithm of a number

### **10.8.1 Example**

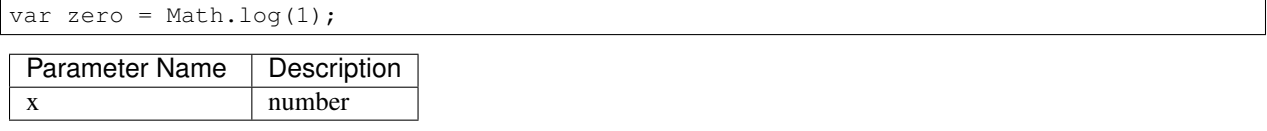

# <span id="page-32-1"></span>**10.9 exp**

Compute the base-e exponent of a number

### **10.9.1 Example**

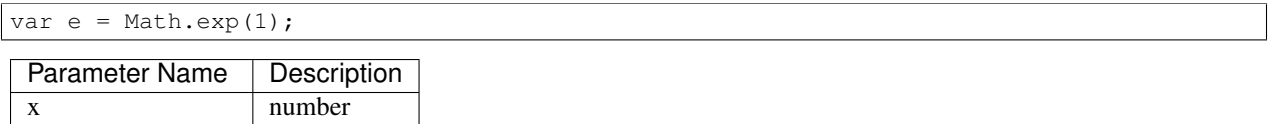

### <span id="page-32-2"></span>**10.10 floor**

Compute the largest integral value not greater than the argument

### **10.10.1 Example**

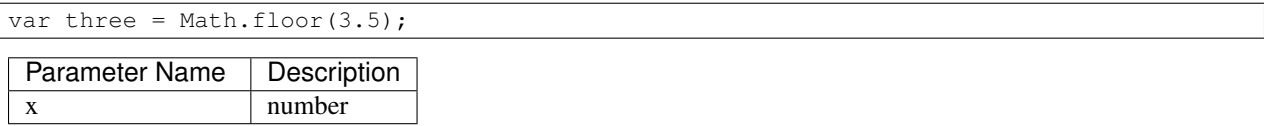

# <span id="page-32-3"></span>**10.11 ceil**

Compute the smallest integral value not less than the argument

### **10.11.1 Example**

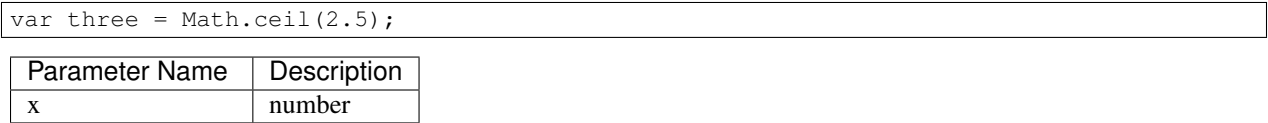

# <span id="page-33-0"></span>**10.12 round**

Round to nearest integer, away from zero

#### **10.12.1 Example**

var three = Math.round(2.7); var two =  $Math.roomd(2.2)$ ;

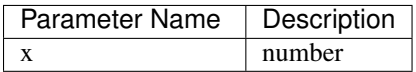

### <span id="page-33-1"></span>**10.13 abs**

Compute the absolute value of an integer

#### **10.13.1 Example**

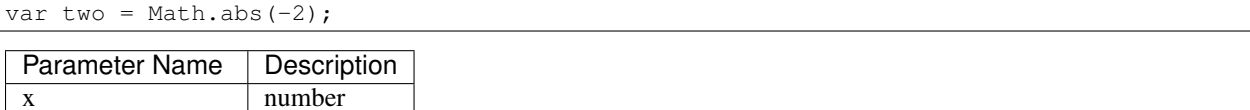

### <span id="page-33-2"></span>**10.14 atan2**

Compute the arc tangent of two variables

#### **10.14.1 Example**

var pi = Math.atan2(1, 1) \* 4;

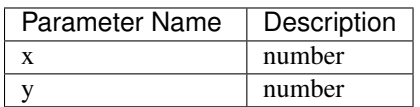

### <span id="page-33-3"></span>**10.15 pow**

Power function

#### **10.15.1 Example**

var hundred = Math.pow(10, 2);

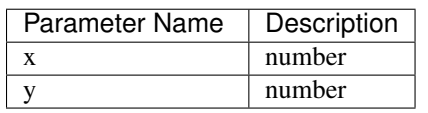

# **Module**

# <span id="page-34-1"></span><span id="page-34-0"></span>**11.1 require**

Searches for a module and evaluates its code

# **11.1.1 Example**

var as = require('assert');

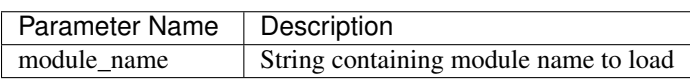
### **Timer**

### **12.1 setTimeout**

Schedule 'cb' to run in ms milliseconds

### **12.1.1 Example**

setTimeout(function() { console.log('Timer Expired'); }, 1000);

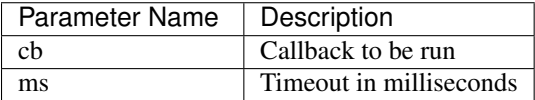

## **12.2 setInterval**

Schedule 'cb' to run periodically every ms milliseconds

#### **12.2.1 Example**

```
setInterval(function() { console.log('.'); }, 1000);
```
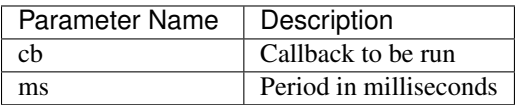

# **12.3 clearTimeout**

Cancel timeout timer if timeout hadn't expired

### **12.3.1 Example**

```
var to = setTimeout(function() { console.log('timeout'); }, 1000);
clearTimeout(to);
```
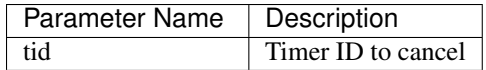

# **12.4 clearInterval**

Cancel periodic timer

#### **12.4.1 Example**

```
var to = setInterval(function() { console.log('.'); }, 1000);
clearInterval(to);
```
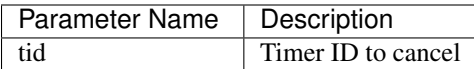

# **12.5 getTime**

Get number of seconds since system startup

#### **12.5.1 Example**

console.log('Up for ' + getTime() + ' seconds');

**Netif**

### **13.1 linkStatus**

Get link status

#### **13.1.1 Example**

```
var e = new ENC28J60(SPI1, GPIO_PE3, GPIO_PF4);
console.log('link status: ' + e.linkStatus ? 'connected' : 'disconnected')
```
# **13.2 MACAddrGet**

Get Interface MAC Address

#### **13.2.1 Example**

```
var e = new ENC28J60(SPI1, GPIO_PE3, GPIO_PF4);
console.log(e.MACAddrGet());
```
### **13.3 IPAddrGet**

Get Interface IP Address

#### **13.3.1 Example**

```
var e = new NetifINET('eth0');
console.log(e.IPAddrGet());
```
### **13.4 onPortChange**

Calls 'cb' when link state has changed

#### **13.4.1 Example**

var e = new ENC28J60(SPI1, GPIO\_PE3, GPIO\_PF4); e.onPortChange(function() { console.log('port state changed!'); });

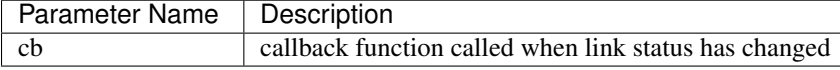

## **13.5 IPConnect**

Obtain IP Address

#### **13.5.1 Example**

```
var e = new ENC28J60(SPI1, GPIO_PE3, GPIO_PF4);
e.IPConnect();
```
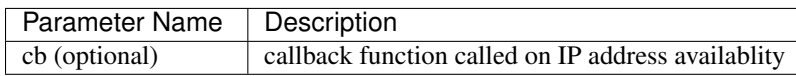

### **13.6 IPDisconnect**

Release IP Address

#### **13.6.1 Example**

```
var e = new ENC28J60(SPI1, GPIO_PES, GPIO_PFA);e.IPDisconnect();
```
## **13.7 TCPConnect**

Connect to a TCP IP:PORT

#### **13.7.1 Example**

```
var e = new NetifINET();
e.TCPIPConnect('192.168.1.10', 80, function() { console.log('connected'); });
```
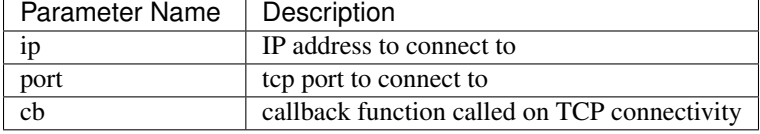

### **13.8 TCPDisconnect**

Release TCP connection

#### **13.8.1 Example**

```
var e = new NetifINET();
e.TCPIPConnect('192.168.1.10', 80, function() { console.log('connected'); e.TCPDisconnect() });
```
### **13.9 onTCPData**

Calls 'cb' when TCP data is available

#### **13.9.1 Example**

```
var e = new NetifINET();
e.onTCPData(function() { console.log('TCP data ready!'); });
```
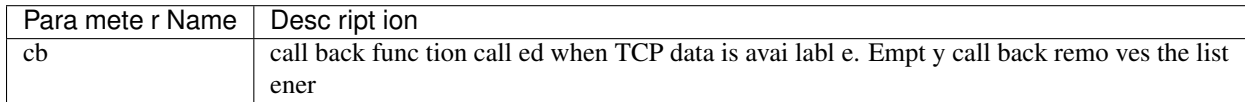

## **13.10 onTCPDisconnect**

Calls 'cb' when TCP stream is disconnected

#### **13.10.1 Example**

```
var e = new NetifINET();
e.onTCPDisconnect(function() { console.log('TCP disconnected!'); });
```
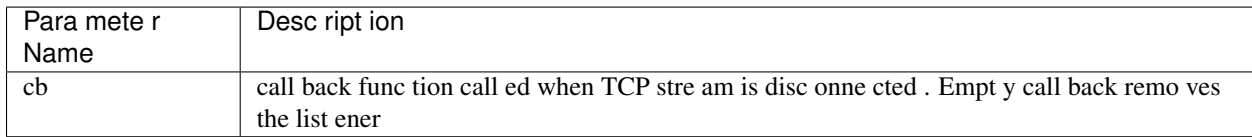

### **13.11 TCPWrite**

Writes data to the TCP socket

#### **13.11.1 Example**

```
var e = new NetifINET();
e.TCPIPConnect('192.168.1.10', 80, function() { e.TCPWrite('GET / HTTP 1.0
'); });
```
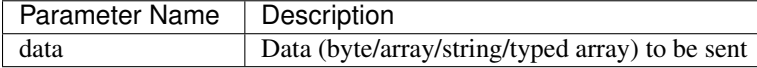

# **13.12 TCPRead**

Reads data from the TCP socket

### **13.12.1 Example**

```
var e = new NetifINET();
e.onTCPData(function() { console.log(n.TCPRead()); });
e.TCPIPConnect('192.168.1.10', 80, function() { e.TCPWrite('GET / HTTP 1.0
```
 $'$ ); });

# **13.13 ENC28J60 (constructor)**

ENC28J60 Ethernet Constructor

### **13.13.1 Example**

```
var enc = new ENC28J60(SPI0, GPIO_PF0, GPIO_PF1);
console.log('link status: ' + enc.linkStatus() ? 'connected' : 'disconnected');
```
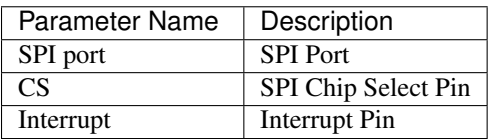

# **13.14 ESP8266 (constructor)**

ESP8266 Wi-Fi Constructor

### **13.14.1 Example**

```
var esp = new ESP8266(function() {
esp.IPConnect(function() { console.log('connected'); });
}, UART4);
```
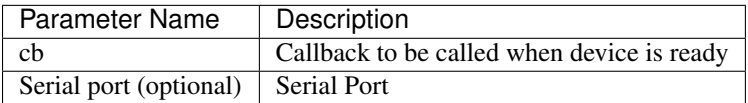

# **13.15 StellarisEth (constructor)**

Stellaris Ethernet Object Constructor

#### **13.15.1 Example**

```
var enc = new StellarisEth();
console.log('link status: ' + enc.linkStatus() ? 'connected' : 'disconnected');
```
## **13.16 NetifINET (constructor)**

INET Network Interface Object Constructor

#### **13.16.1 Example**

```
var n = new Neither('eth0');console.log('link status: ' + n.linkStatus() ? 'connected' : 'disconnected');
```
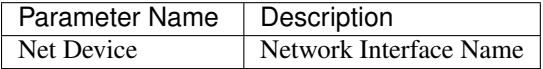

# **13.17 LinuxPacketEth (constructor)**

Linux Packet Ethernet Object Constructor

#### **13.17.1 Example**

```
var n = new LinuxPacketEth('eth0');console.log('link status: ' + n.linkStatus() ? 'connected' : 'disconnected');
```
Parameter Name | Description Net Device | Linux Network Interface Name

### **13.18 ESP8266\_WIFI (constructor)**

ESP8266 Wi-Fi Constructor

#### **13.18.1 Example**

```
var esp = new ESP8266_WIFI();
esp.IPConnect();
```
### **console**

# **14.1 set**

Sets TinkerPal console to a given serial port

## **14.1.1 Example**

console.set(new Serial(UART1));

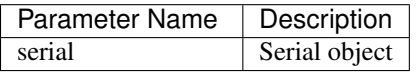

# **14.2 log**

Logs object to the console

### **14.2.1 Example**

console.log('Hello World');

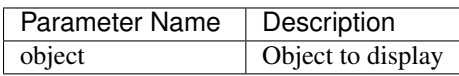

## **Graphics**

## **15.1 Graphics (constructor)**

Graphics Constructor

#### **15.1.1 Example**

```
var lcd = new Dogs102x6();
var g = new Graphics(lcd);
g.stringDraw(0, 0, 'Hello World!', 0xffff);
```
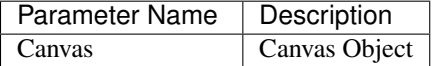

## **15.2 stringDraw**

Prints string on LCD

#### **15.2.1 Example**

```
var lcd = new Dogs102x6();
var g = new Graphics(lcd);
g.stringDraw(0, 0, 'Hello World!', 0xffff);
```
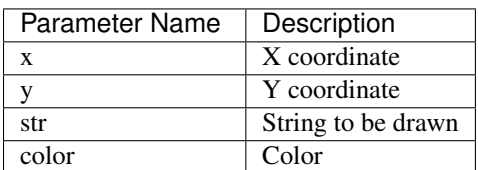

# **15.3 circleDraw**

Draws a circle on LCD

#### **15.3.1 Example**

```
var lcd = new Dogs102x6();
var g = new Graphics(lcd);
g.circleDraw(20, 20, 10, 0xffff);
```
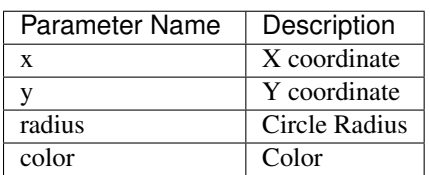

# **15.4 circleFill**

Draws a circle on LCD

### **15.4.1 Example**

```
var lcd = new Dogs102x6();
var g = new Graphics(lcd);
g.circleFill(20, 20, 10, 0xffff);
```
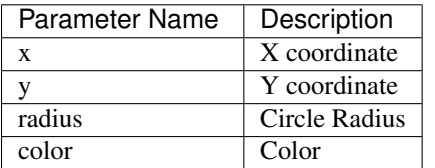

# **15.5 lineDraw**

Draws a line on LCD

### **15.5.1 Example**

```
var lcd = new Dogs102x6();
var g = new Graphics(lcd);
g.lineDraw(10, 10, 20, 20, 0xffff);
```
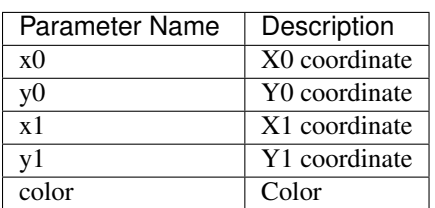

# **15.6 rectDraw**

Draws a rectangle on LCD

#### **15.6.1 Example**

```
var lcd = new Dogs102x6();
var g = new Graphics(lcd);
g.rectDraw(10, 10, 20, 20, 0xffff);
```
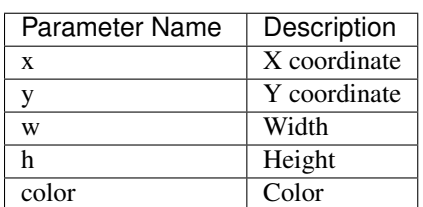

# **15.7 roundRectDraw**

Draws a round rectangle on LCD

#### **15.7.1 Example**

```
var lcd = new Dogs102x6();
var g = new Graphics(lcd);
g.roundRectDraw(10, 10, 20, 20, 4, 0xffff);
```
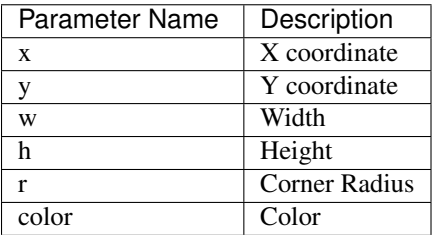

# **15.8 roundRectFill**

Draws a filled round rectangle on LCD

#### **15.8.1 Example**

```
var lcd = new Dogs102x6();
var g = new Graphics(lcd);
g.roundRectFill(10, 10, 20, 20, 4, 0xffff);
```
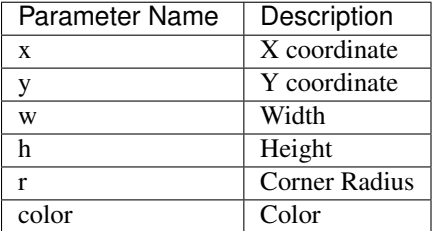

# **15.9 rectFill**

Draws a filled rectangle on LCD

#### **15.9.1 Example**

```
var lcd = new ST7735();
var g = new Graphics(lcd);
g.rectFill(10, 10, 20, 20, g.RED);
```
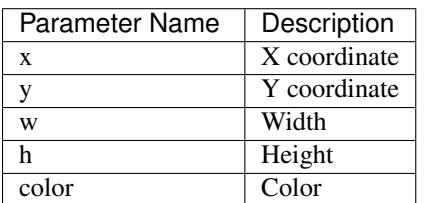

### **Canvas**

## **16.1 pixelDraw**

Draw a pixel on the screen

### **16.1.1 Example**

```
var l = new ILI93XX();
l.pixelDraw(10, 10, 1);
```
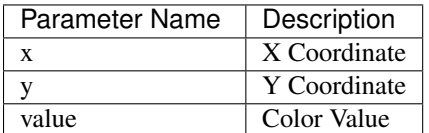

# **16.2 fill**

Fills the canvas with a color

### **16.2.1 Example**

```
var l = new III93XX();
l.fill(0xfe);
```
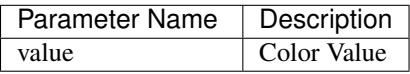

# **16.3 flip**

Publishes stored buffer onto canvas

#### **16.3.1 Example**

```
var l = new SSD1306();
l.pixelDraw(1, 1, 1);
l.flip();
```
# **16.4 SSD1306 (constructor)**

SSD1306 Constructor

#### **16.4.1 Example**

```
var lcd = new SSD1306();
lcd.pixelDraw(10, 10, 1);
```
### **16.5 ST7920 (constructor)**

ST7920 Constructor

#### **16.5.1 Example**

```
var lcd = new ST7920();
lcd.pixelDraw(10, 10, 1);
```
### **16.6 ST7735 (constructor)**

ST7735 Constructor

#### **16.6.1 Example**

```
var lcd = new ST7735();
lcd.pixelDraw(10, 10, 1);
```
### **16.7 DummyCanvas (constructor)**

Dummy Canvas Constructor

#### **16.7.1 Example**

```
var lcd = new DummyCanvas();
lcd.pixelDraw(10, 10, 1);
```
## **16.8 SSD1329 (constructor)**

SSD1329 Constructor

#### **16.8.1 Example**

```
var lcd = new SSD1329();
lcd.pixelDraw(10, 10, 1);
```
# **16.9 SDLScreen (constructor)**

SDL screen Constructor

#### **16.9.1 Example**

```
var lcd = new SDLScreen();
lcd.pixelDraw(10, 10, 1);
```
## **16.10 ILI93XX (constructor)**

ili93xx Constructor

#### **16.10.1 Example**

```
var lcd = new ILI93XX();
lcd.pixelDraw(10, 10, 1);
```
# **16.11 Dogs102x6 (constructor)**

Dogs102x6 Constructor

#### **16.11.1 Example**

```
var lcd = new Dogs102x6();
lcd.pixelDraw(10, 10, 1);
```
# **16.12 PCD8544 (constructor)**

PCD8544 Constructor

### **16.12.1 Example**

```
var lcd = new PCD8544();
lcd.pixelDraw(10, 10, 1);
```
**MMC**

# **17.1 MMC (constructor)**

MMC Constructor

## **17.1.1 Example**

 $new$  MMC $()$ ;

**SPI**

## **18.1 SPI (constructor)**

SPI Object Constructor

### **18.1.1 Example**

var  $s = new SPI(SPI1);$ s.send(0xff);

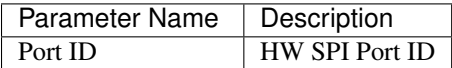

## **18.2 send**

Sends data via SPI bus

#### **18.2.1 Example**

```
var s = new SPI(SPI1);
s.send(0x1f);
```
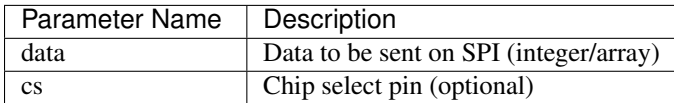

## **18.3 receive**

Reads data via SPI bus (dummy data is sent)

### **18.3.1 Example**

```
var s = new SPI(SPI1);var data = s.receive();
```
### **GPIO**

### **19.1 digitalWrite**

Set the digital value of a GPIO or a number of GPIOs

### **19.1.1 Example**

```
digitalWrite(GPIO_PF2, true); /* Turn on PF2 */
digitalWrite([GPIO_PF1, GPIO_PF2, GPIO_PF3], 0x5); /* Turn on PF1 & PF3 */
```
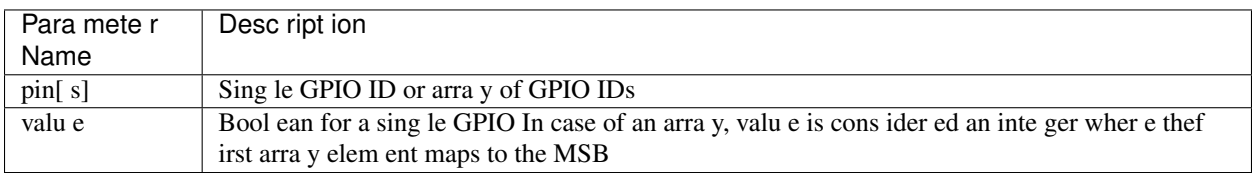

# **19.2 digitalPulse**

Create a digital pulse on a GPIO pin for a given period

#### **19.2.1 Example**

digitalPulse(GPIO\_PF2, true, 0.1);

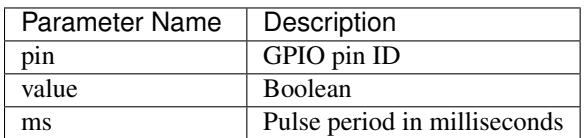

# **19.3 digitalRead**

Read the digital state of a GPIO pin or a number of pins

#### **19.3.1 Example**

```
var state = digitalRead(GPIO_PF2);
var a = digitalRead([GPIO_PF0, GPIO_PF1, GPIO_PF2
```
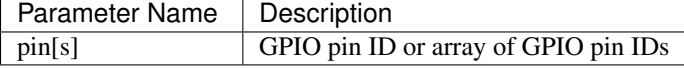

## **19.4 analogWrite**

Set the analog value of a GPIO pin

#### **19.4.1 Example**

analogWrite(GPIO\_PF2, 0.5);

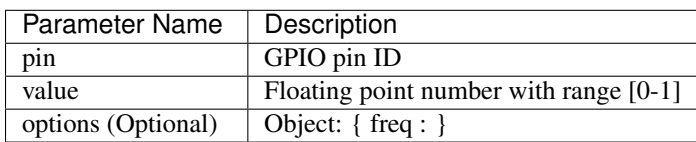

# **19.5 analogRead**

Read the analog value of a GPIO pin

### **19.5.1 Example**

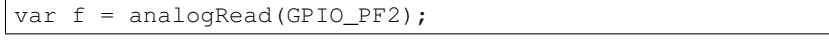

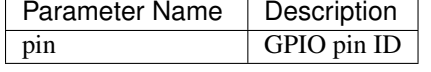

# **19.6 setWatch**

Calls a function whenever the GPIO pin changes state

#### **19.6.1 Example**

setWatch(function() { console.log('button changed state'); }, GPIO\_PF0);

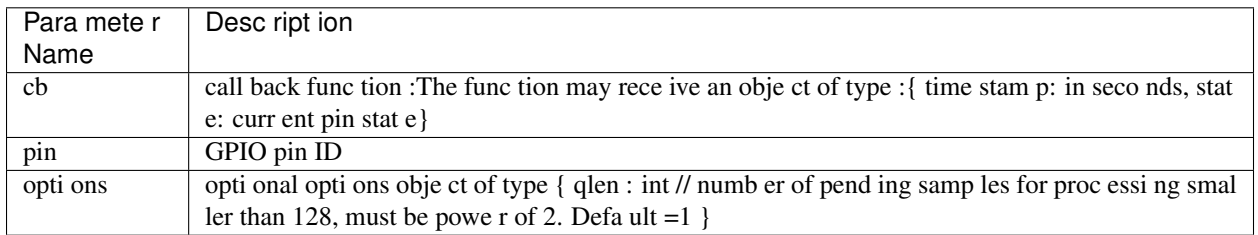

**Serial**

### **20.1 Serial (constructor)**

Serial Constructor

### **20.1.1 Example**

```
var s = new Serial(UART1);s.print('Hello World!);
```
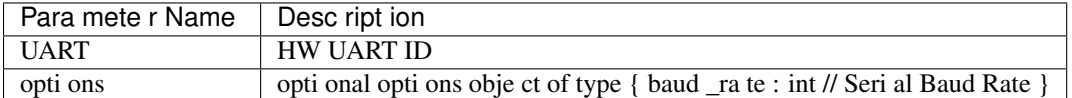

### **20.2 enable**

Enable a serial port

### **20.2.1 Example**

```
var s = new Serial(UART1);s.enable();
```
## **20.3 disable**

Disable a serial port

### **20.3.1 Example**

```
var s = new Serial(UART1);
s.disable();
```
# **20.4 print**

Prints string

#### **20.4.1 Example**

```
var s = new Serial(UART1);
s.print('Hello World!');
```
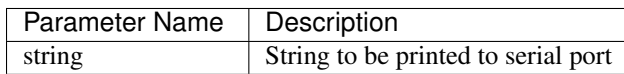

### **20.5 write**

Writes data to the serial port

### **20.5.1 Example**

```
var s = new Serial(UART1);s.write(255);
s.write([1,2,3])
```
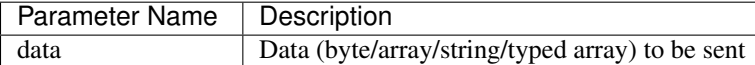

# **20.6 onData**

Calls 'cb' when data is available on serial port. If cb is undefined, removes the previously set cb

#### **20.6.1 Example**

```
var s = new Serial(UART1);
s.onData(function(e) { s.print(e.data); });
```
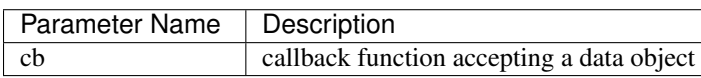

## **Boards**

The following details the default settings for various devices connected to boards

# **21.1 STM32F3Discovery**

Chipset stm32f303xx

### **21.1.1 LEDS**

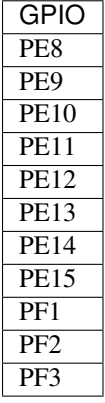

#### **21.1.2 Console**

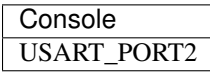

# **21.2 EK TM4C1294XL (Tiva C Connected Launchpad)**

Chipset tm4c1294

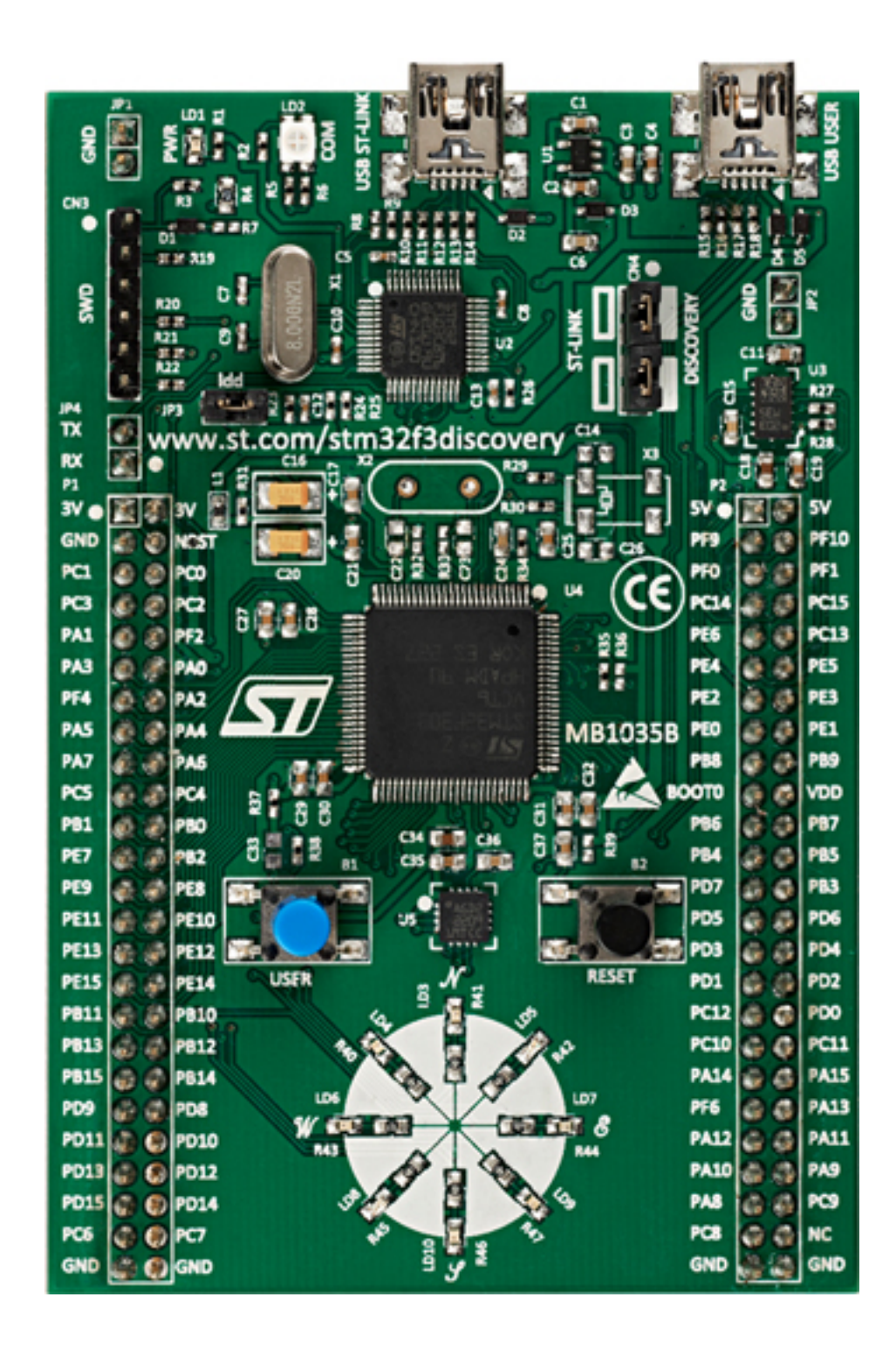

#### **21.2.1 LEDS**

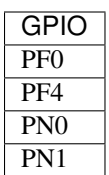

### **21.2.2 Console**

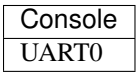

### **21.2.3 SSD1306**

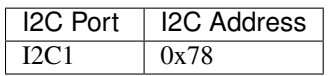

## **21.3 Unix based simulator**

#### **21.3.1 Console**

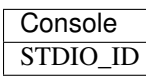

### **21.3.2 SDL Screen Emulation**

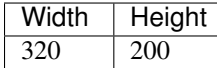

# **21.4 X86 based simulator**

#### **21.4.1 Console**

**Console**  $\overline{0}$ 

# **21.5 HY 24" STM32F103VET6 based board**

Chipset stm32f103vet6

#### **21.5.1 LEDS**

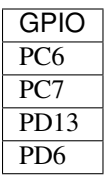

### **21.5.2 Console**

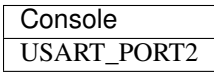

## **21.6 ESP8266**

#### **21.6.1 Console**

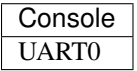

# **21.7 CC3200-LAUNCHXL (CC3200 Connected Launchpad)**

Chipset cc3200

#### **21.7.1 LEDS**

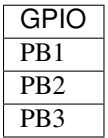

### **21.7.2 Console**

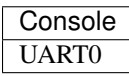

## **21.8 TI MSP430F5529**

Chipset msp430f5529

#### **21.8.1 LEDS**

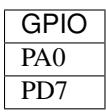

### **21.8.2 Console**

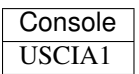

#### **21.8.3 MMC**

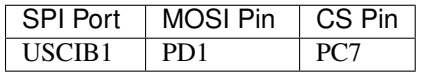

#### **21.8.4 ENC28J60**

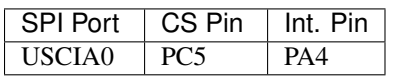

#### **21.8.5 DOGS102X6**

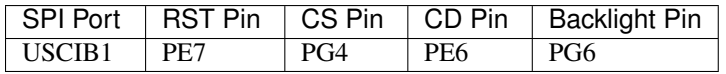

# **21.9 EK LM3S6965**

Chipset lm3s6965

### **21.9.1 Console**

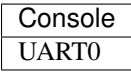

### **21.9.2 MMC**

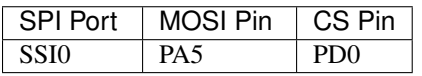

#### **21.9.3 SSD1329**

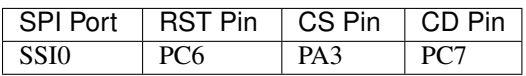

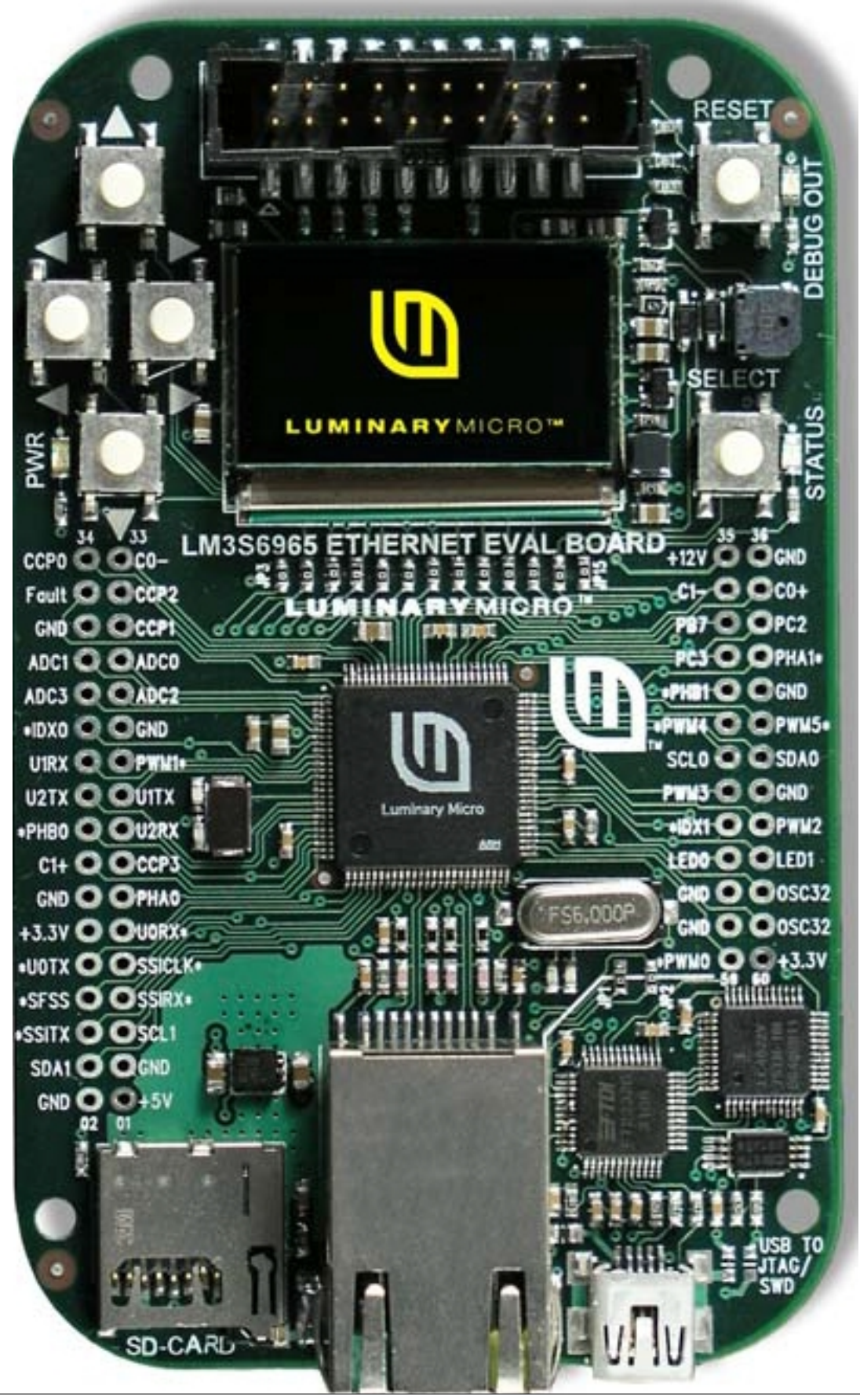

# **21.10 Trinket Pro**

### **21.10.1 LEDS**

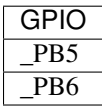

### **21.10.2 Console**

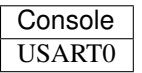

### **21.10.3 SSD1306**

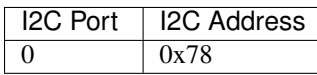

# **21.11 EK LM4F120XL (Stellaris Launchpad)**

Chipset lm4f120xl

#### **21.11.1 LEDS**

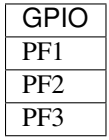

### **21.11.2 Console**

Console UART0

#### **21.11.3 SSD1306**

![](_page_68_Picture_146.jpeg)

### **21.11.4 MMC**

![](_page_68_Picture_147.jpeg)

### **21.11.5 ENC28J60**

![](_page_69_Picture_69.jpeg)

![](_page_69_Picture_3.jpeg)

# **21.12 Freescale FRDM-KL-25Z**

Chipset frdm\_kl25z

### **21.12.1 Console**

![](_page_69_Picture_70.jpeg)

![](_page_70_Figure_1.jpeg)

# **21.13 'ARMJishu' 28" STM32F103RB based board**

Chipset stm32f103rbt

### **21.13.1 LEDS**

![](_page_70_Picture_85.jpeg)

### **21.13.2 Console**

![](_page_70_Picture_86.jpeg)

#### **21.13.3 MMC**

![](_page_70_Picture_87.jpeg)

# **21.14 STM32F4Discovery**

Chipset stm32f407xx

#### **21.14.1 Console**

![](_page_71_Picture_162.jpeg)

### **21.14.2 SSD1306**

![](_page_71_Picture_163.jpeg)

#### **21.14.3 ENC28J60**

![](_page_71_Picture_164.jpeg)

# **21.15 EK TM4C123GXL (Tiva C Launchpad)**

Chipset tm4c123g

#### **21.15.1 LEDS**

![](_page_71_Picture_165.jpeg)

#### **21.15.2 Console**

![](_page_71_Picture_166.jpeg)

#### **21.15.3 SSD1306**

![](_page_71_Picture_167.jpeg)

#### **21.15.4 MMC**

![](_page_71_Picture_168.jpeg)

#### **21.15.5 ENC28J60**

![](_page_71_Picture_169.jpeg)
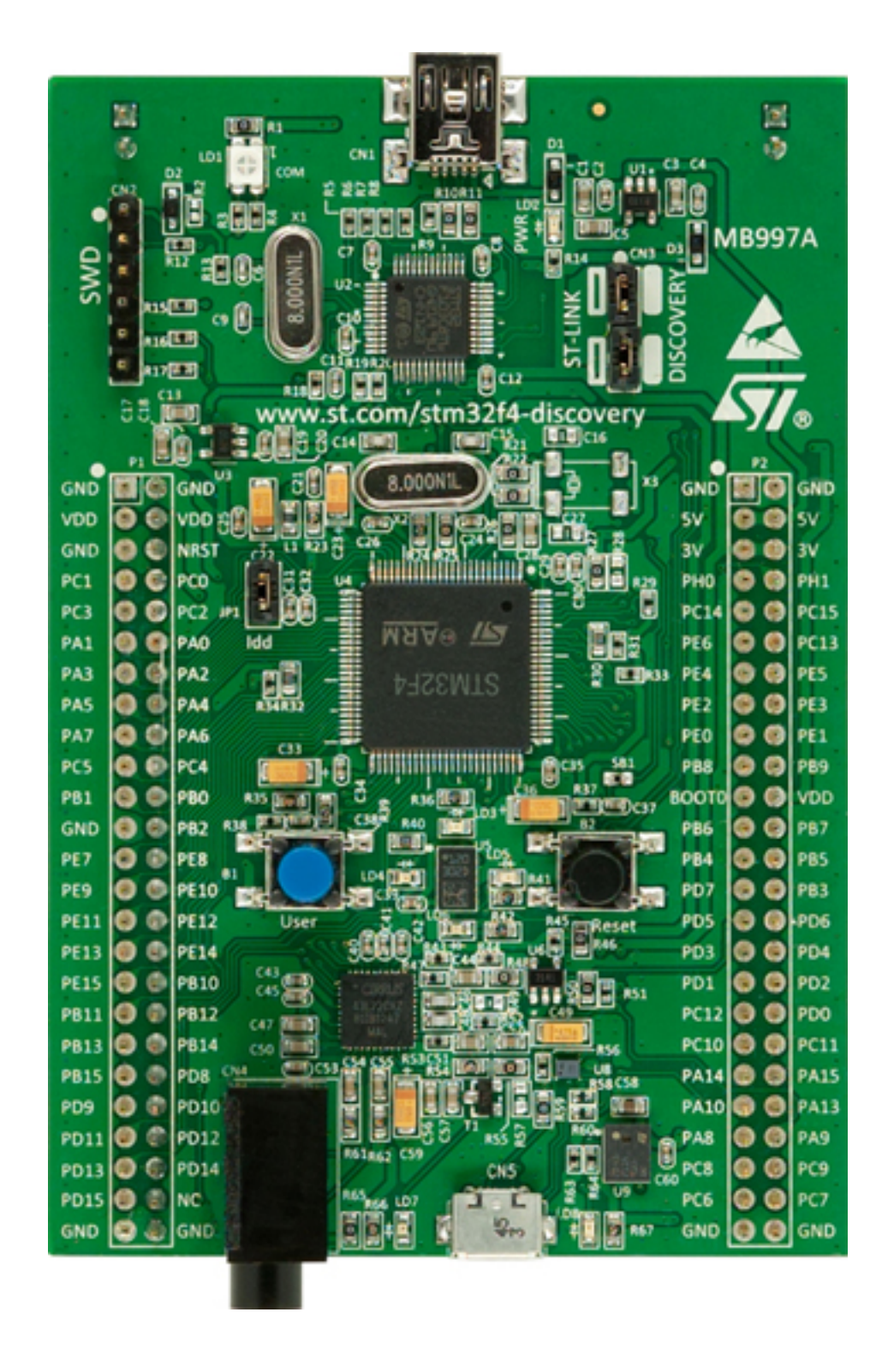

#### **21.15.6 ESP8266 Serial Bridge**

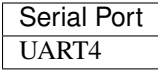

#### **21.15.7 PCD8544**

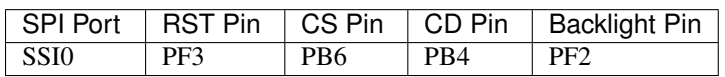

#### **21.15.8 ST7735**

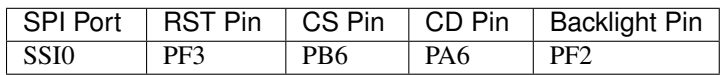

## **21.16 RDK-IDM (LM3S6918)**

Chipset lm3s6918

### **21.16.1 Console**

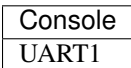

#### **21.16.2 MMC**

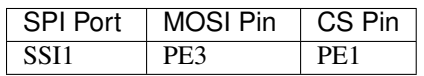

## **21.17 STM32F429IDiscovery**

Chipset stm32f429xx

#### **21.17.1 LEDS**

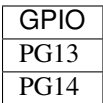

#### **21.17.2 Console**

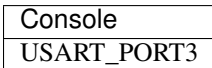

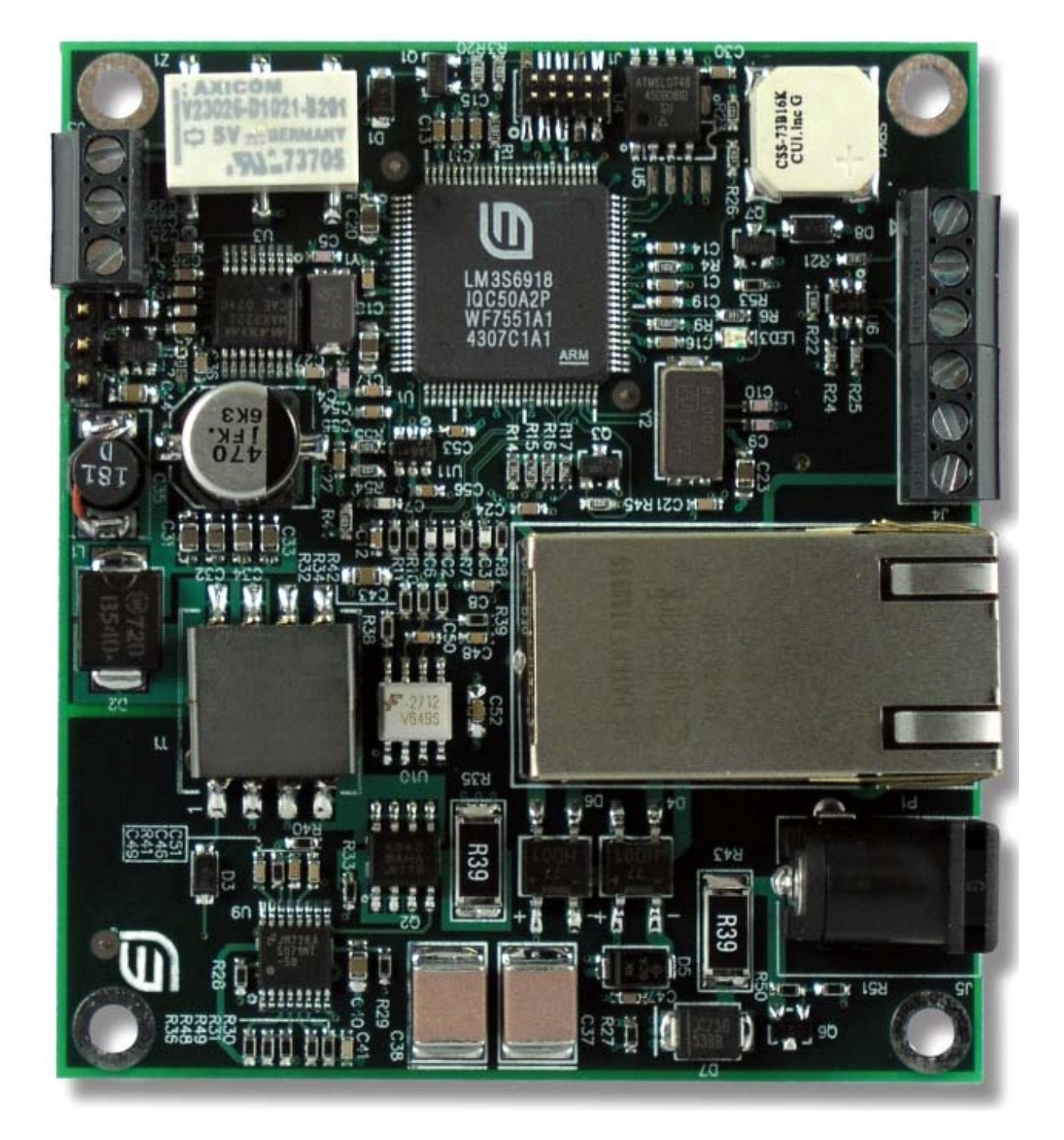

# **Chipset Guide**

Chipsets preperties detailed below

## **22.1 cc3200**

### **22.1.1 Memory Areas**

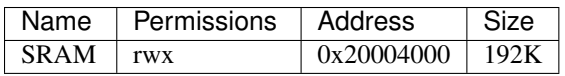

## **22.2 lm4f120xl**

### **22.2.1 Memory Areas**

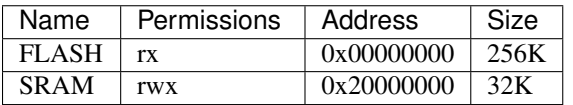

## **22.2.2 UART**

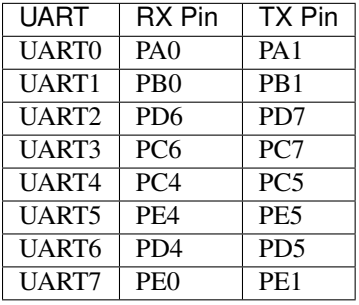

#### **22.2.3 I2C**

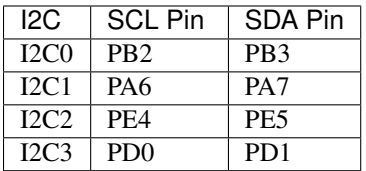

### **22.2.4 SSI**

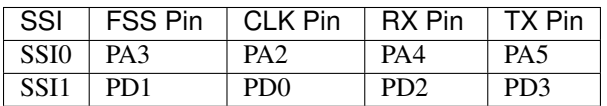

#### **22.2.5 USBD**

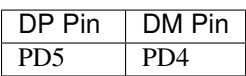

## **22.3 tm4c123g**

### **22.3.1 Memory Areas**

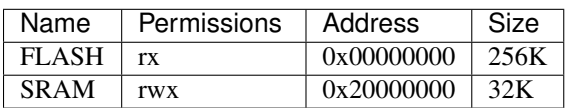

### **22.3.2 UART**

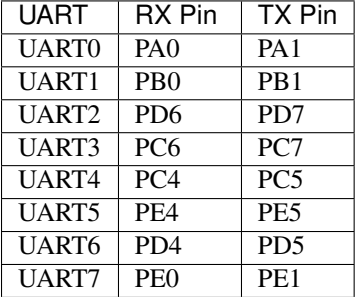

## **22.3.3 I2C**

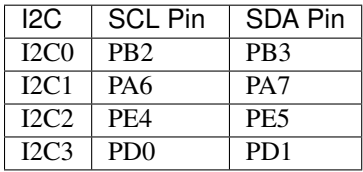

### **22.3.4 SSI**

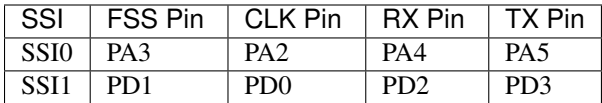

## **22.3.5 USBD**

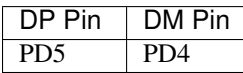

## **22.4 tm4c1294**

### **22.4.1 Memory Areas**

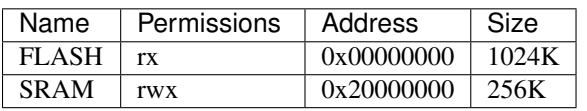

#### **22.4.2 UART**

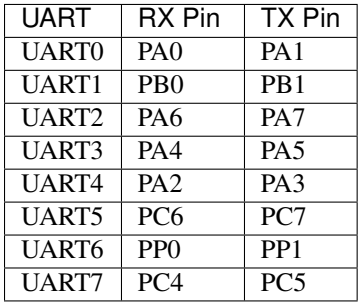

## **22.4.3 I2C**

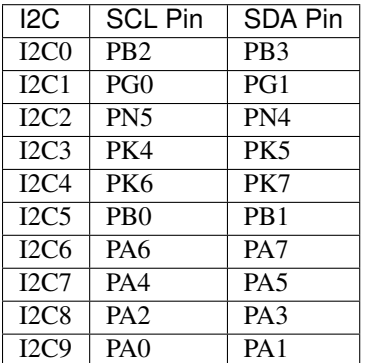

#### **22.4.4 SSI**

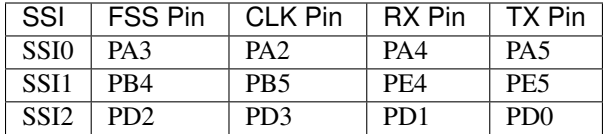

#### **22.4.5 USBD**

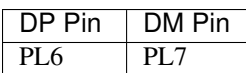

## **22.5 lm3s6918**

#### **22.5.1 Memory Areas**

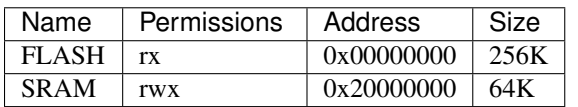

## **22.5.2 UART**

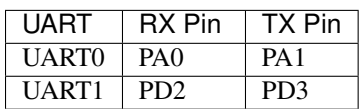

#### **22.5.3 SSI**

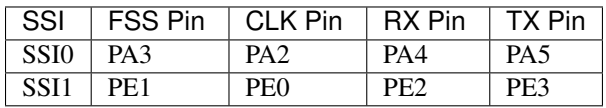

## **22.6 lm3s6965**

#### **22.6.1 Memory Areas**

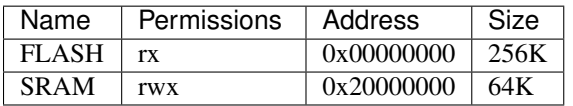

#### **22.6.2 UART**

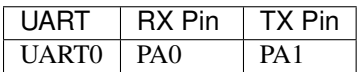

### **22.6.3 SSI**

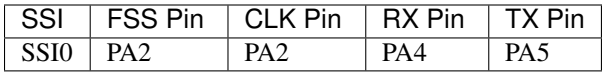

## **22.7 frdm\_kl25z**

#### **22.7.1 Memory Areas**

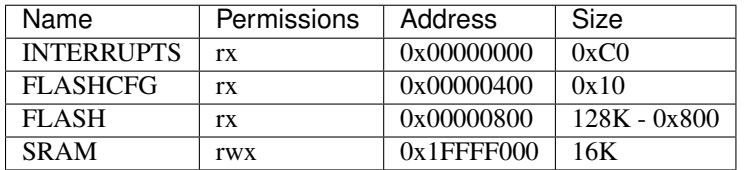

## **22.8 stm32f103rct6**

#### **22.8.1 Memory Areas**

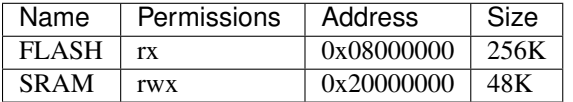

#### **22.8.2 UART**

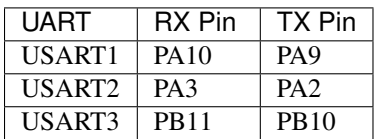

#### **22.8.3 SPI**

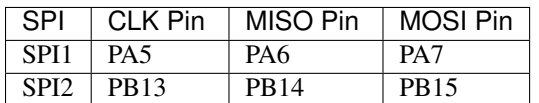

## **22.9 stm32f103vet6**

#### **22.9.1 Memory Areas**

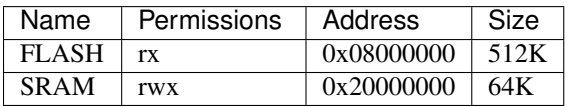

#### **22.9.2 UART**

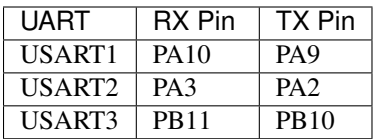

#### **22.9.3 SPI**

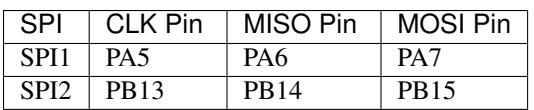

## **22.10 stm32f103rbt**

#### **22.10.1 Memory Areas**

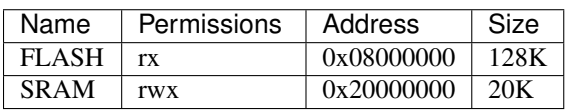

### **22.10.2 UART**

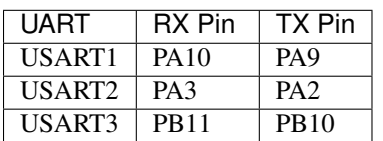

## **22.10.3 SPI**

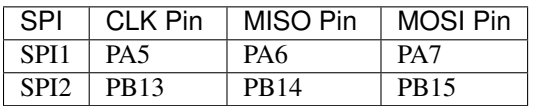

## **22.11 stm32f303xx**

### **22.11.1 Memory Areas**

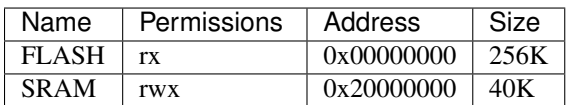

## **22.11.2 UART**

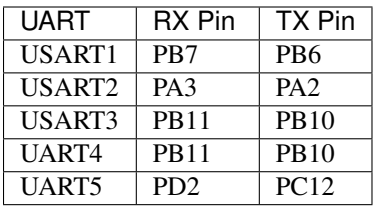

## **22.11.3 SPI**

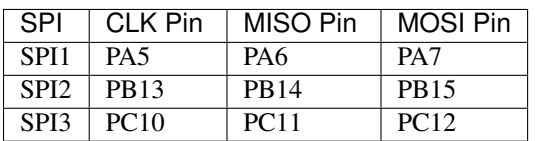

## **22.12 stm32f407xx**

### **22.12.1 Memory Areas**

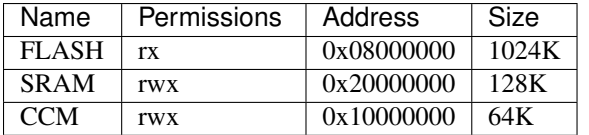

## **22.12.2 UART**

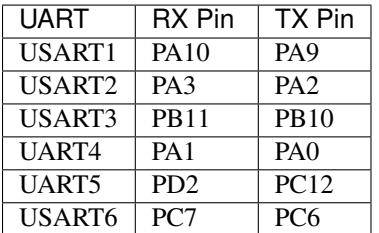

## **22.12.3 I2C**

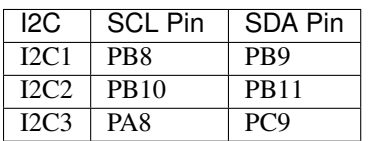

#### **22.12.4 SPI**

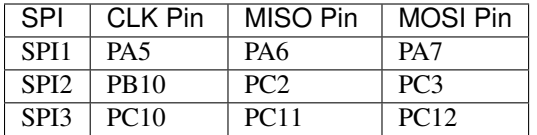

## **22.13 stm32f429xx**

### **22.13.1 Memory Areas**

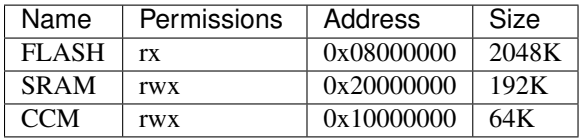

#### **22.13.2 UART**

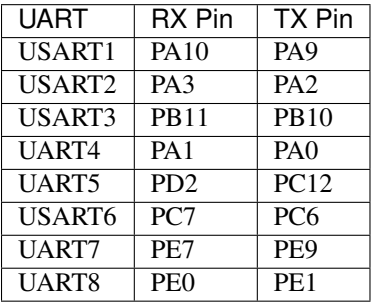

## **22.13.3 SPI**

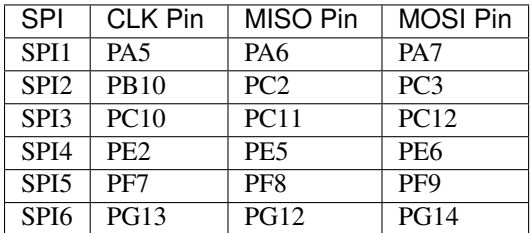

# **22.14 msp430f5529**

## **22.14.1 USCI**

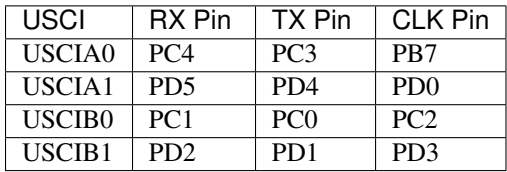